## **Тема урока:**

### **"Компьютерная графика и области её применения"**.

**Урок 9 «Б» класс.**

### **Цели урока:**

- способствовать расширению кругозора учащихся;
- способствовать развитию познавательного интереса у учащихся к информатике как науке, предмету и учению в целом;
- способствовать развитию у школьников умений самостоятельно применять знания в различных ситуациях;
- организовать деятельность учащихся по воспитанию, осмыслению и первичному закреплению;
- продолжить воспитывать внимательность и дисциплинированность у учащихся.

## **Тест – проверка знаний.**

А) Какой из приведенных списков является маркированным?

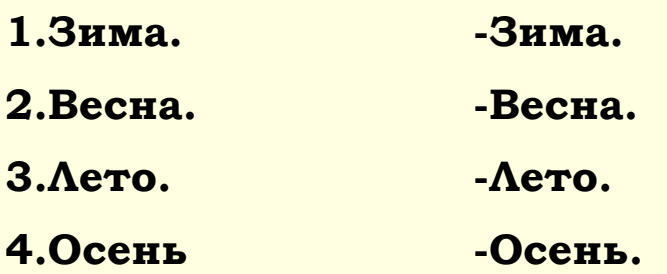

- Б) Как закрасить геометрическую фигуру двумя цветами в Microsoft Word? …
- В) Автофигуры в программе Word находятся на панели…
- Г) Как добавить геометрическую фигуру в текст?...
- Д) Как копировать объект в документе Word?...
- Е) Эту фигуру  $\leftarrow$  можно добавить при выборе....

## **Что такое графика?**

Под термином графика обычно понимается что-то визуальное т. е. воспринимаемое зрением.

**Что можно отнести к графике?**

#### **Что такое компьютерная графика?**

**Компьютерная графика** – это графика, которая обрабатывается и отображается средствами вычислительной техники.

#### **Технические средства компьютерной графики:**

Для отображения компьютерной графики используются монитор, видеопроектор, принтер.

#### **В чем преимущество компьютерной графики?..**

Важно, что при использовании программ компьютерной графики, нет необходимости брать новый лист бумаги, чтобы из-за допущенной ошибки начинать все сначала. Неисправный фрагмент можно просто удалить из памяти ПК, и работа продолжается дальше.

### **В чем преимущество компьютерной графики?..**

Средства компьютерной графики позволяют избавиться от утомительной и кропотливой работы, выполняемой при построении изображений вручную.

## **Виды компьютерной графики:**

В компьютере изображения разделяются на два типа:

■ **Растровая;**

**■ Векторная.**

#### **Растровые графические изображения.**

 Растровое изображение хранится с помощью точек различного цвета (пикселей), которые образуют строки и столбцы.

 **Пиксель** – минимальный участок изображения, цвет которого можно задать независимым образом.

 Качество растрового изображения зависит от количества пикселей по горизонтали и вертикали, и количества цветов, которые можно задать для каждого пикселя.

## **Масштабирование:**

Уменьшение растрового изображения – несколько соседних точек преобразуются в одну => теряется различимость мелких деталей.

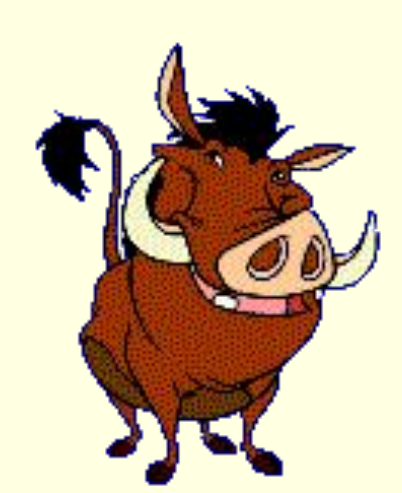

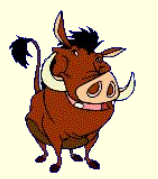

## **Масштабирование:**

Увеличение растрового изображения – увеличивается размер каждой точки => появляется ступенчатый эффект.

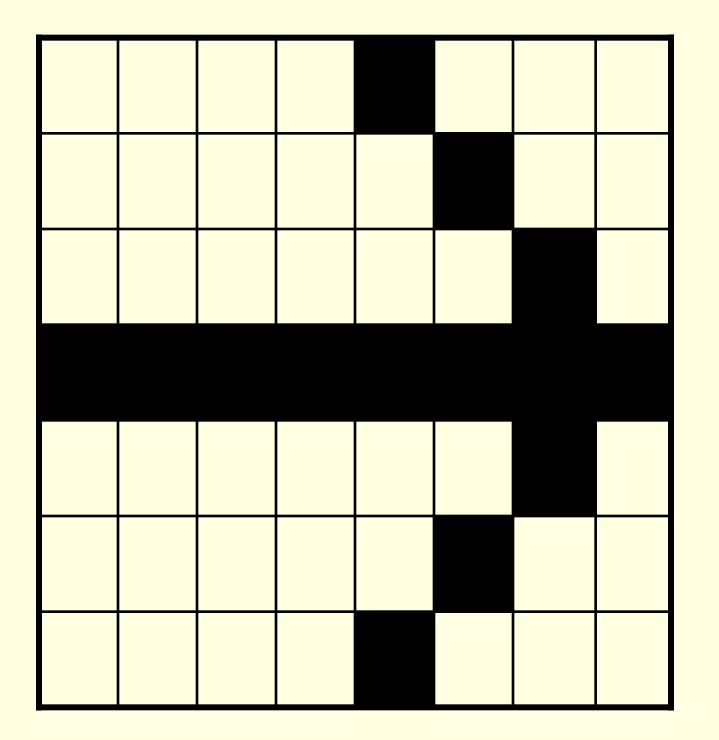

Увеличенная стрелка в растровом изображении.

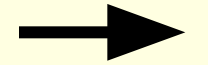

#### **Векторные графические изображения:**

Векторные изображения формируются из объектов (овал, точка, линия и т.д.), которые хранятся в памяти компьютера в виде графических примитивов и описывающих их математических формул.

#### **Например:**

**Точка** – задаётся своими координатами (x,y); **Окружность** – координатами центра (x,y), и радиусом (R)

## **Достоинства векторной графики:**

- Векторная графика может быть увеличено без потери качества изображения;
- Файлы хранящие векторную графику небольшого объёма.

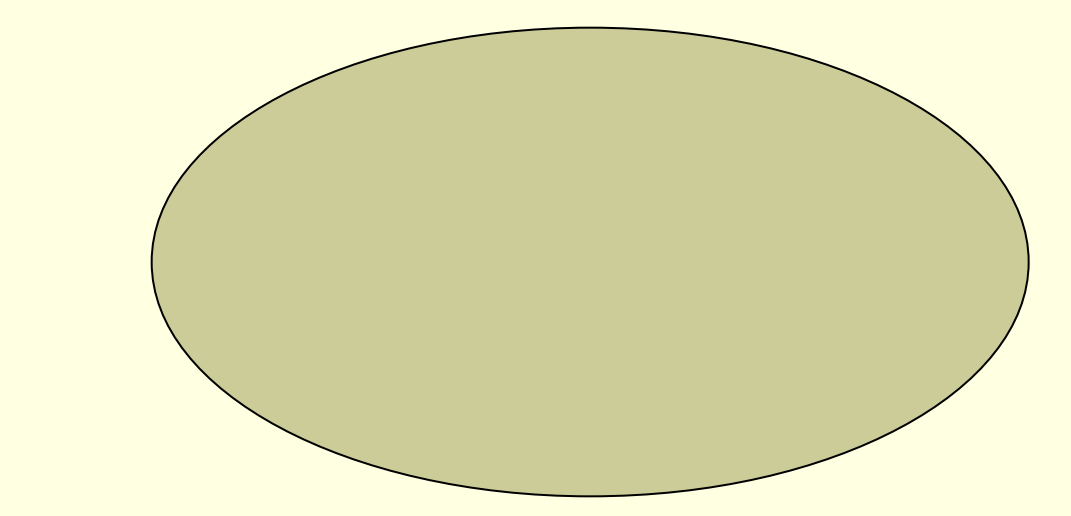

#### **Графические редакторы:**

**К растровым редакторам относятся:** Paint, Photohop.

#### **К векторным графическим редакторам относятся:**

Панель рисования в текстовом редакторе Microsoft Word, CorelDraw.

## **Применение компьютерной графики:**

**Компьютерную графику применяют представители самых различных профессий:**

- **■ архитекторы** при проектировании зданий;
- **■ инженеры конструкторы** при создании новых видов техники;
- **■ пилоты** при совершенствовании лётного мастерства на специальных тренажерах;
- **■ астрономы** при нанесении новых объектов на карту звёздного неба;
- **■ специалист по рекламе** для создания рекламных роликов;
- **■ мультипликаторы** при создании новых фильмов и мультфильмов;

этот список можно продолжать и продолжать.

#### **Домашнее задание:**

- **■ Выучить конспект.**
- **■ Ответить на вопросы (раздаточные карточки).**
- **■ Подготовить рассказ о применении компьютерной графики в какой – либо профессии.**

#### **Подведение итогов урока.**

# **Что нового вы сегодня узнали?**

#### **Рефлексия**

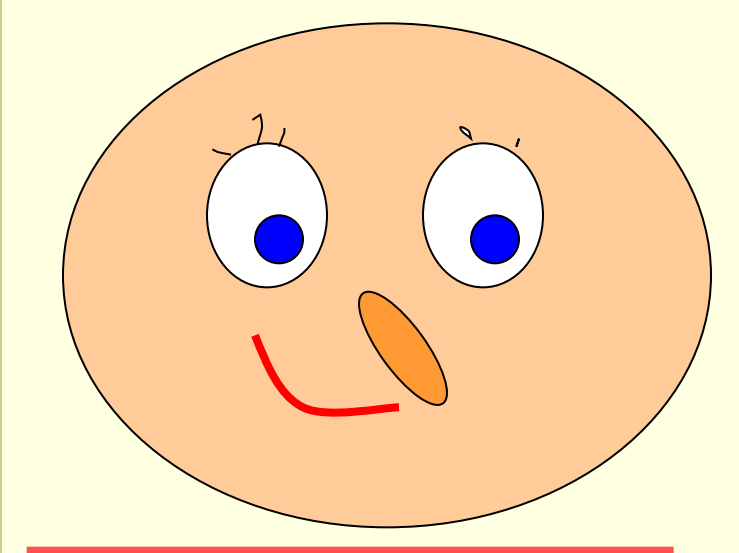

Мне понравилась тема, было интересно!

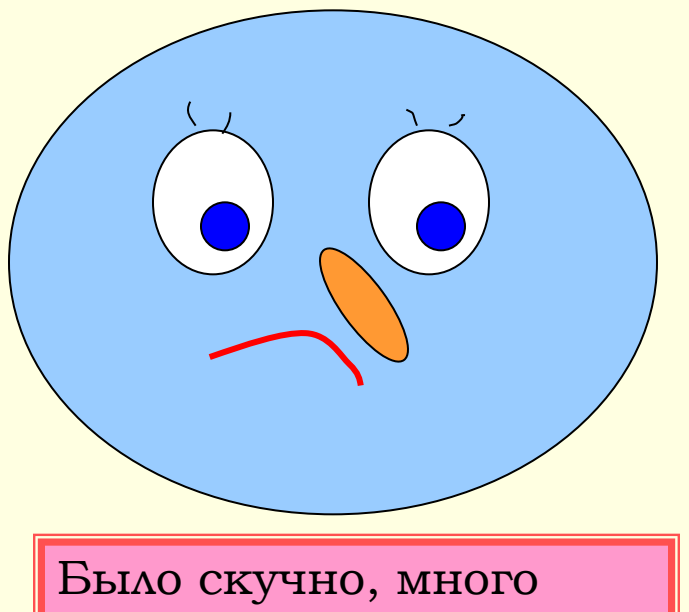

непонятного.

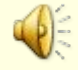